## $\mathop{\rm PDF}$  and  $\mathop{\rm PDF}$

https://www.100test.com/kao\_ti2020/137/2021\_2022\_\_E4\_B8\_89\_E 7\_BA\_A7\_E7\_BD\_91\_E7\_c98\_137464.htm

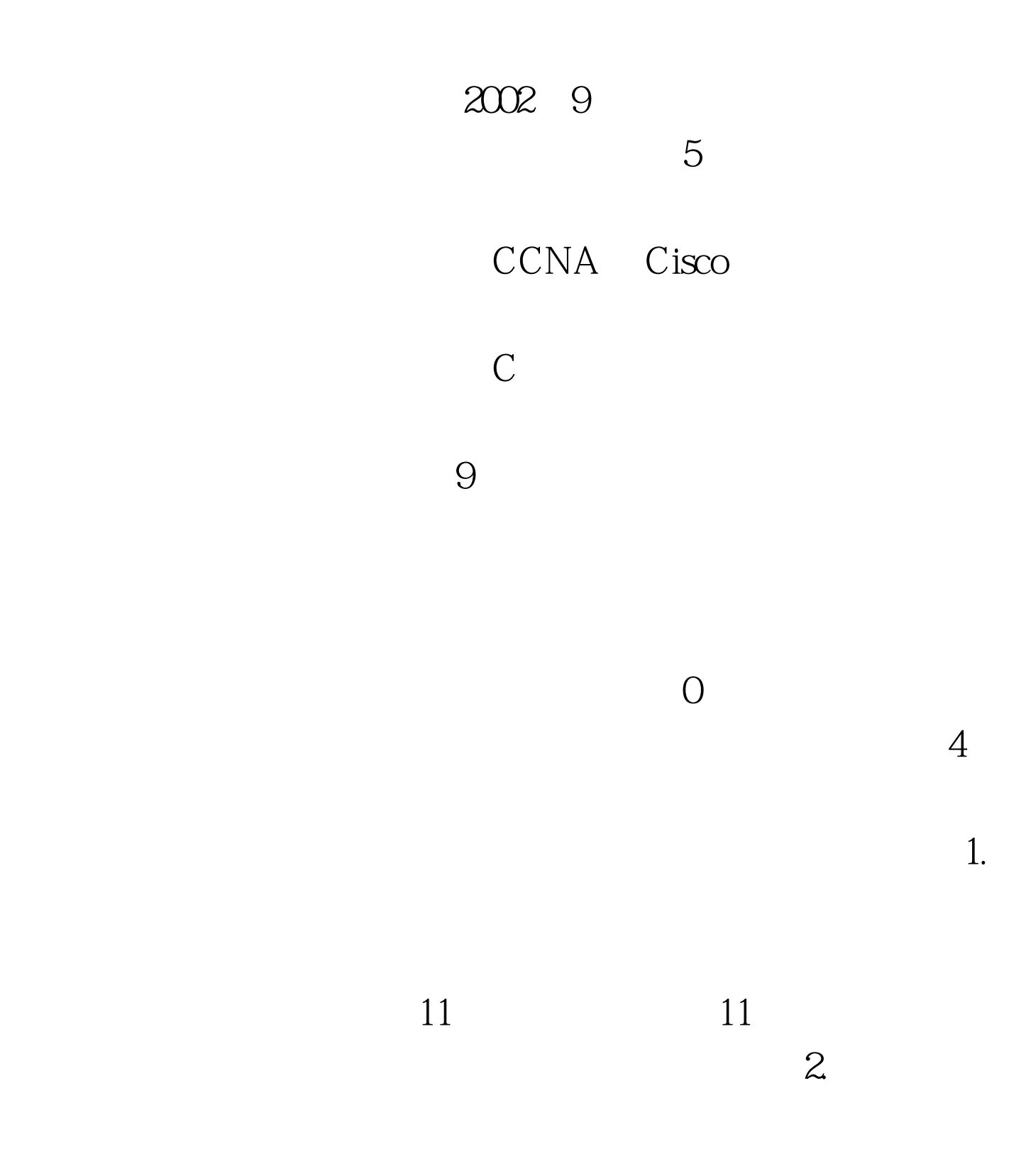

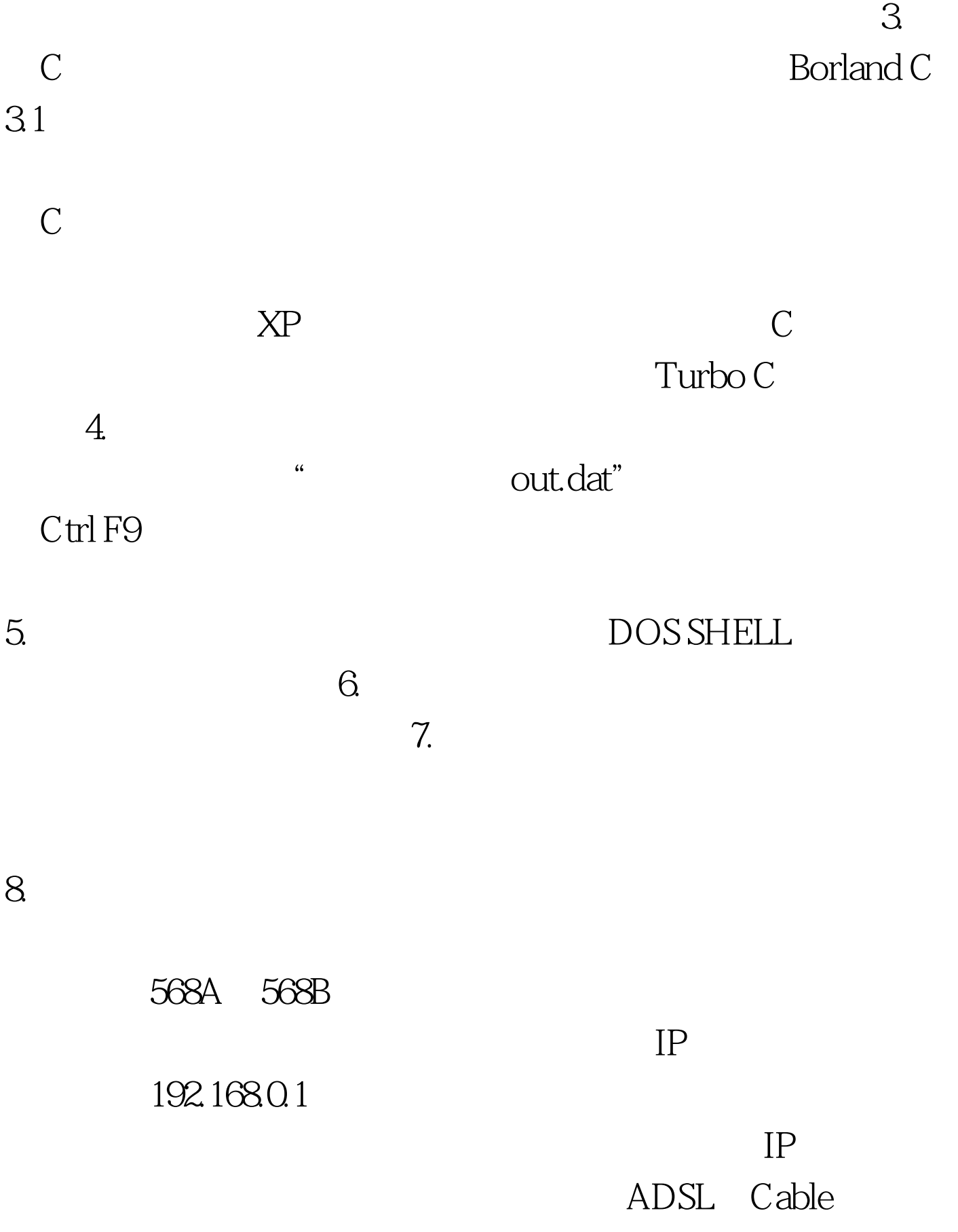

入方式各是怎样,有什么特点,你还能回答出来吗? ....... 所

 $100T$ est www.100test.com